# **... LABEL FONT**

#### PURPOSE

Specifies the font of the labels to appear on subsequent plots. See the documentation for the FONT command in the Diagrammatics Graphics chapter for a complete discussion of fonts in DATAPLOT and for a sample of each available font.

#### **DESCRIPTION**

The labels are the text which appear below the bottom horizontal frame line and outside of the vertical frame lines. They typically define the variables/axes which are being plotted. The label fonts hold for all subsequent plots until defaulted (via the ...LABEL FONT command with no arguments) or until overridden with new label fonts. The analyst can define fonts for all 5 plot labels:

- **1.** 3 below the bottom horizontal frame line;
- **2.** 1 to the left of the left vertical frame line;
- **3.** 1 to the right of the right vertical frame line.

#### **SYNTAX**

<prefix>LABEL FONT <font>

where <prefix> is one of the following:

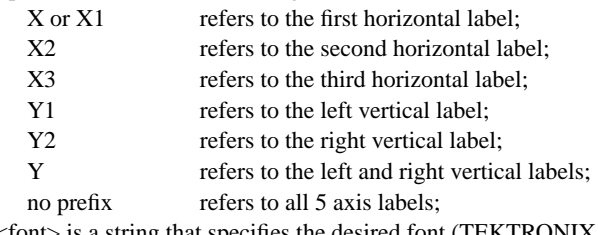

and <font> is a string that specifies the desired font (TEKTRONIX, SIMPLEX, DUPLEX, COMPLEX, TRIPLEX, ITALIC, COMPLEX SCRIPT, TRIPLEX ITALIC, COMPLEX SCRIPT, SIMPLEX SCRIPT).

### EXAMPLES

Y1LABEL FONT SIMPLEX YLABEL FONT DUPLEX LABEL FONT TRIPLEX LABEL FONT COMPLEX

### NOTE 1

A ...LABEL FONT command with no arguments reverts the font to default. Thus X1LABEL FONT with no arguments reverts the first horizontal axis label to default. A ...LABEL FONT command with no prefix refers to all 5 labels. Thus LABEL FONT SIMPLEX assigns the font SIMPLEX to all 5 labels. LABEL FONT with no prefix and no arguments reverts all 5 labels to default.

### NOTE 2

The FONT command sets the default font. The LABEL FONT command is used to override the default font for the labels only.

#### DEFAULT

All label fonts are TEKTRONIX (i.e., hardware characters).

#### SYNONYMS

None

## RELATED COMMANDS

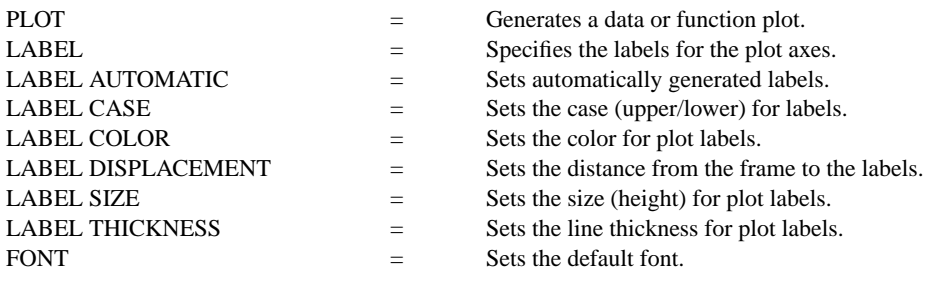

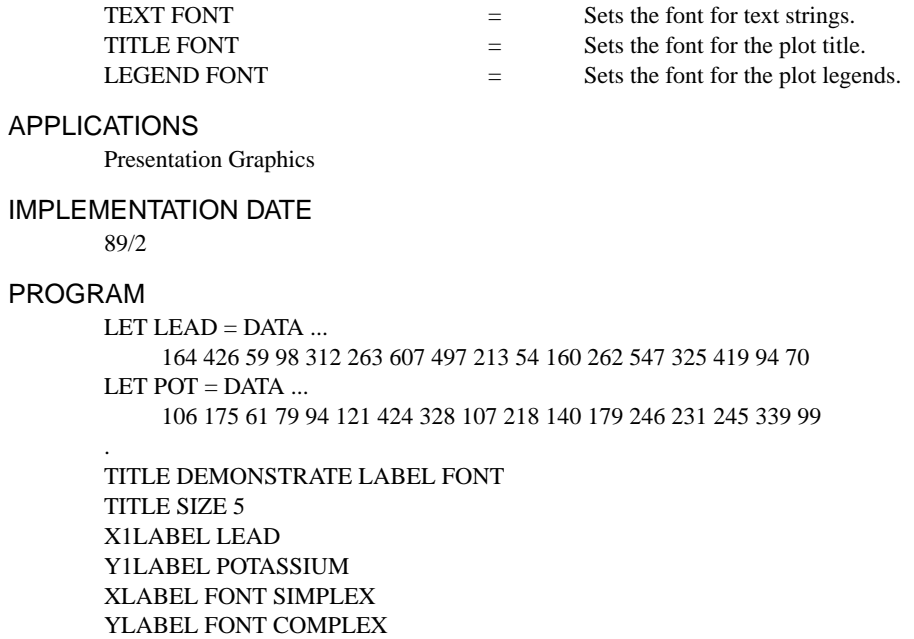

CHARACTER CIRCLE; CHARACTER SIZE 1.5

LINE BLANK ALL PLOT POT VS LEAD

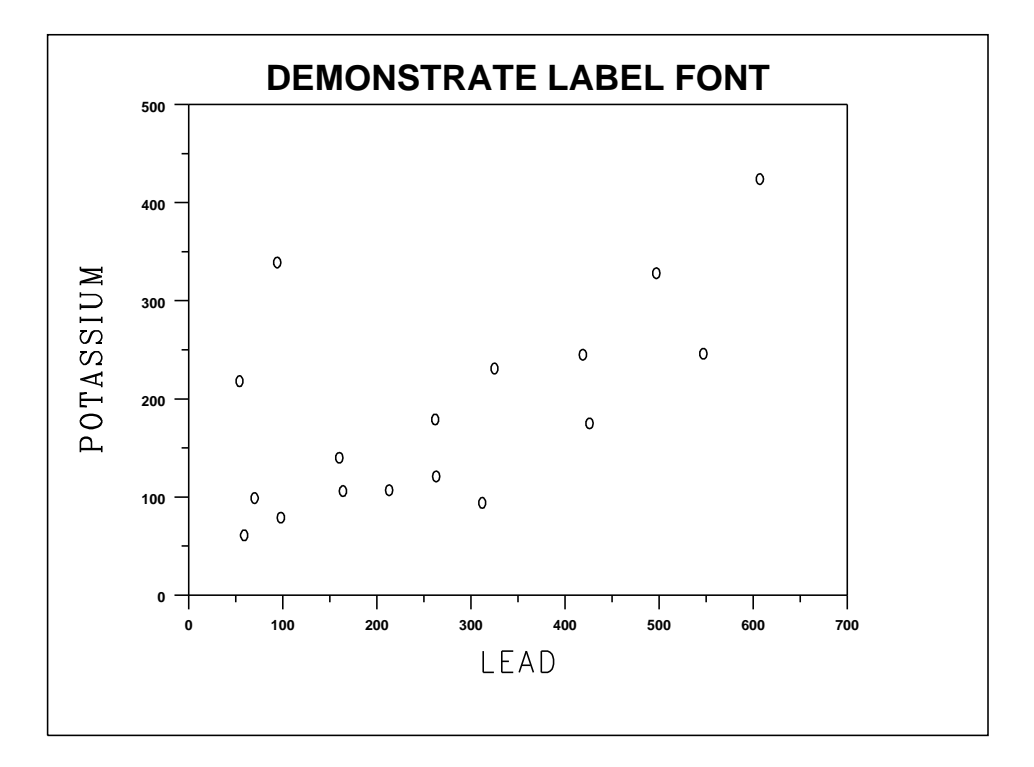